#### **This presentation is more than one year old. Some parts may be outdated.** You can find the latest information here: **<https://www.frogans.org/en/resources/overview/access.html>**

#### **OP3FT**

# Frogans Technology Overview Governmental Advisory Committee

# Alexis Tamas Co-inventor of the Frogans technology - OP3FT [alexis.tamas@op3ft.org](mailto:alexis.tamas@op3ft.org)

*"Good afternoon everyone. First of all, thanks for this opportunity to present an overview of the Frogans technology to GAC members.*

*My name is Alexis Tamas, I am a member of the Board of Directors of the OP3FT, a French non-profit organization. I'm also one of the inventors of the Frogans technology, which has been in continual development since 1999.* 

*So, why am I giving this presentation to you today?*

*Actually, there are 2 main reasons for this presentation, which will last just ten to fifteen minutes:*

*The first reason is to provide you with information about the project behind the Frogans technology, an innovative technology which uses a newly delegated gTLD, the dot frogans gTLD. As you will see in this presentation, the goal of the Frogans project is to introduce a new software layer on the Internet, alongside the Web and other existing layers. This new layer will allow the publication of a new kind of site, called Frogans sites, with their own distinct identifiers. You will also see that the dot frogans gTLD plays a key role in ensuring the security of the Frogans technology. In this regard, this new gTLD is used in a manner which is very different from the other new gTLDs.You will also see that the Frogans technology is designed for international use and respects the specificities of each country.*

*The second reason for this presentation is that for the Frogans project to succeed and benefit all Internet users, the OP3FT will need to create links with local correspondents in as many countries as possible, and maybe you can help us in this regard. As you will see in this presentation, we are mainly looking for local correspondents based in universities worldwide, and who could help us make the best choices for the future development of the Frogans technology.*

*Now, let me give you more details about the Frogans technology. Next slide please."*

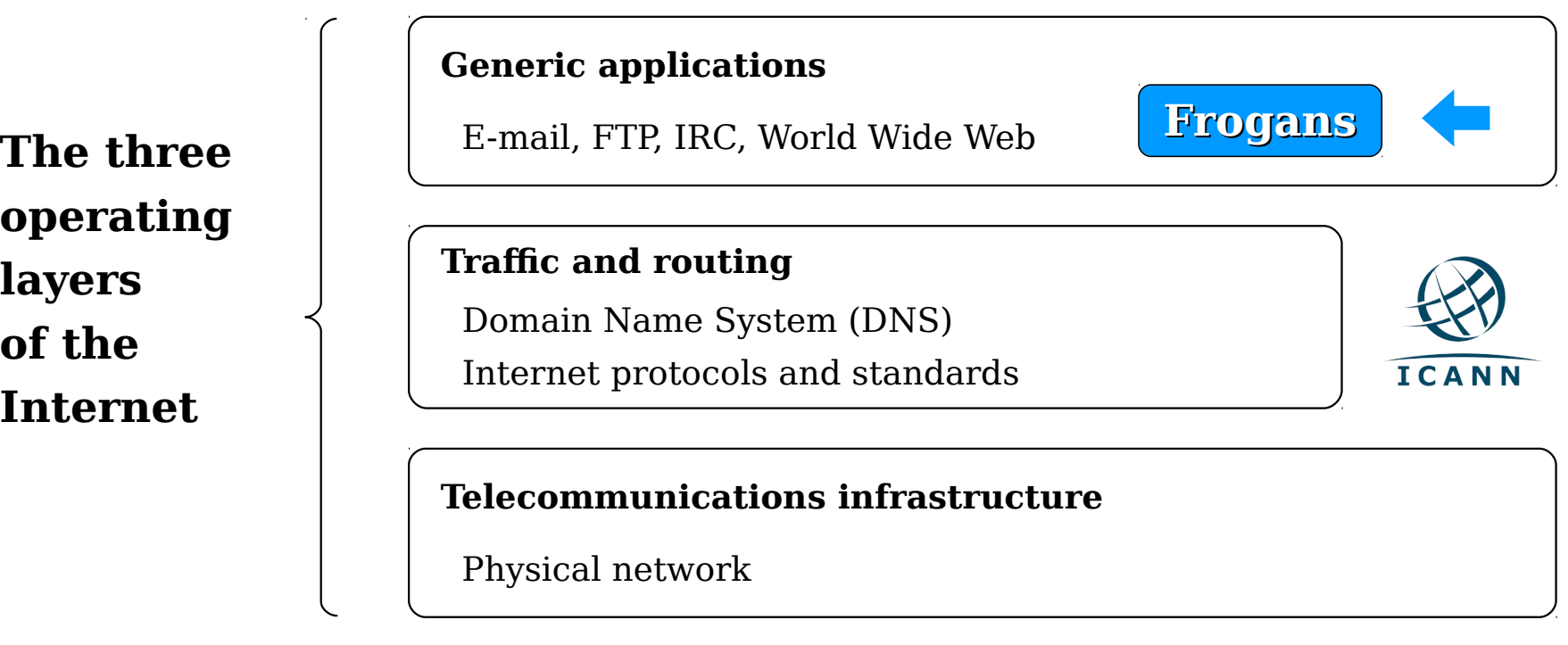

- A new step in the development of the Internet
- Allows the introduction of Frogans sites
- Uses the .frogans gTLD delegated by ICANN in order to function

*"As I've just mentioned, the goal of the Frogans technology is to introduce a new software layer on the Internet.*

*As you can see on the slide, the Internet is composed of three operating layers: on the bottom we have the telecommunications infrastructure layer (that is, the pipes and the plumbing), then the traffic and routing layer which includes the DNS (under the control of ICANN), and then the generic applications layer. The generic applications layer includes software layers such as the Web and E-mail. There's a common misconception that the Web and the Internet are the same thing. As we can see, the Web is not the Internet; it is simply a software layer invented by Tim Berners-Lee at the CERN, in Geneva, in the late 80s.* 

*Likewise, the Frogans layer is a new software layer on the Internet. It uses the existing protocols and standards, including the DNS, to function. In this sense, the Frogans technology is not a disruptive technology. However, the introduction of a new software layer on the Internet is a very rare event.*

*Now let me tell you a little bit more about the use of the .frogans gTLD.*

*Unlike the other new gTLDs, the purpose of the .frogans gTLD is not to provide new creative domain names for Web sites. The domain names in the dot frogans gTLD are only used to address the computers that are dedicated to the functioning of the Frogans layer: this ensures the security, stability and reliability of the Frogans layer.*

*Using the dot Frogans gTLD in this way is inspired by the use of the dot Net gTLD as described by Jon Postel in 1994.If you want to know more about the use of the dot Frogans gTLD, there is a link at the end of the presentation.*

*Now, I would like to discuss Frogans sites in more detail. Next slide please."*

### Frogans sites: A new format for publishing content online

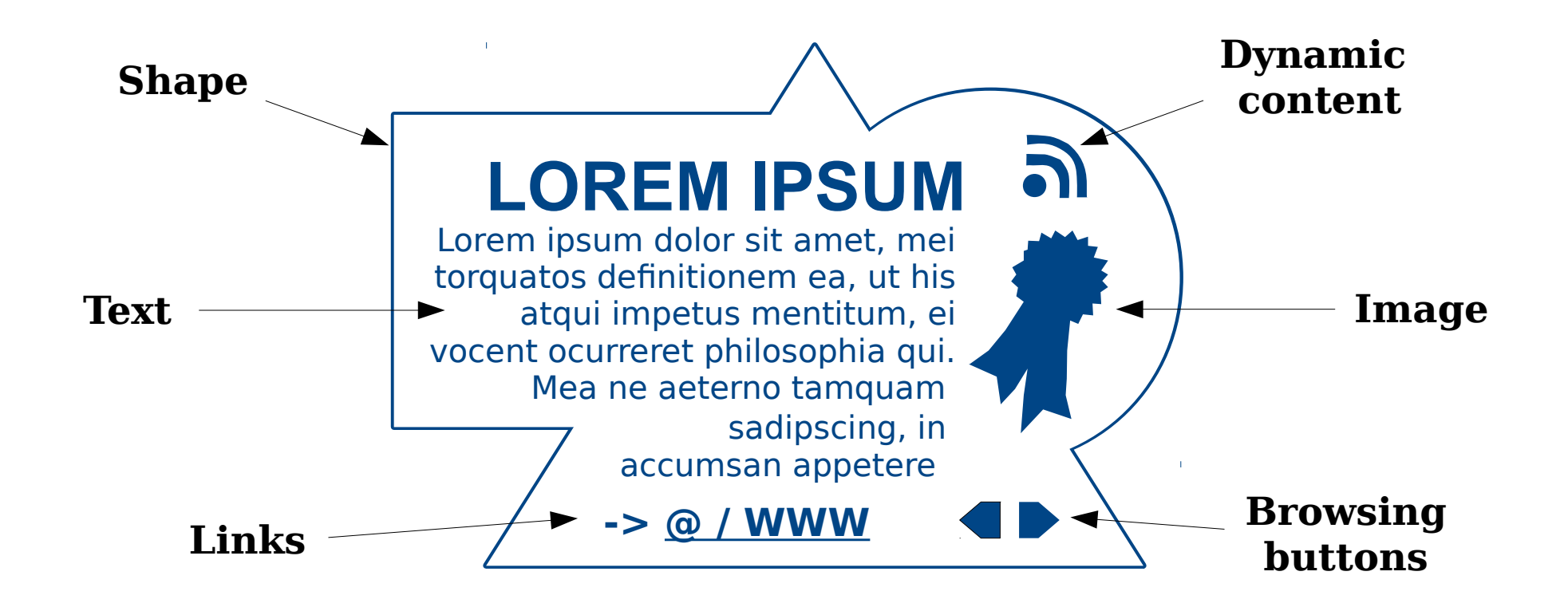

- **Secure**
- Smaller in size and weight
- Open to the creativity of publishers all around the world

*"So, Frogans sites are a new kind of site on the Internet, let me show you what they look like*

*First of all, I should point out that this illustration is just a functional representation of a Frogans site. The actual rendering will be much richer in terms of colors, images, languages, design, and creative possibilities in general.*

*Unlike Web sites:*

- *content publishers can choose the shape of their Frogans sites*
- *end-users can navigate Frogans sites, slide by slide, without scrolling*
- *Frogans sites are secure: it is impossible to include malware in content*
- *Frogans sites can be displayed on all screen sizes, from a smartphone to a desktop*
- *Frogans sites are light: this ensures easy use even with low bandwidth conditions*
- *Frogans sites can display international text without having to install any additional font packages on enduser devices*

*Now, I would like to show you how Frogans sites appear on different kinds of devices. Next slide please."*

# Truly multi-platform

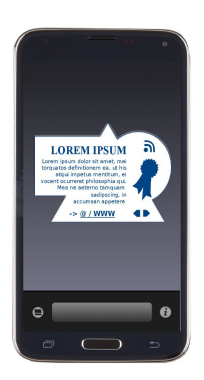

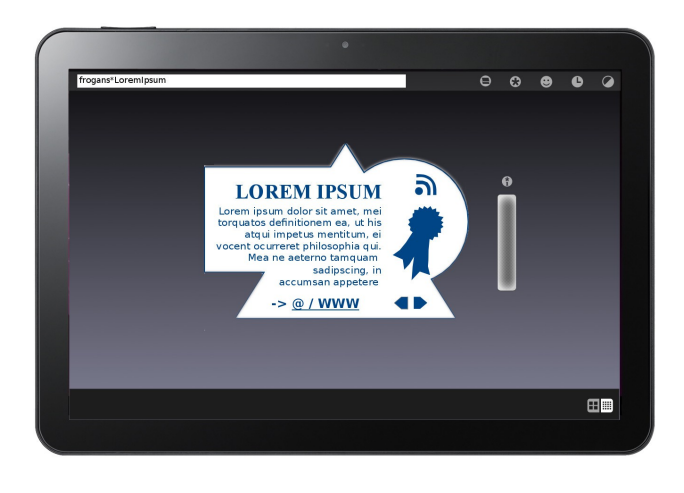

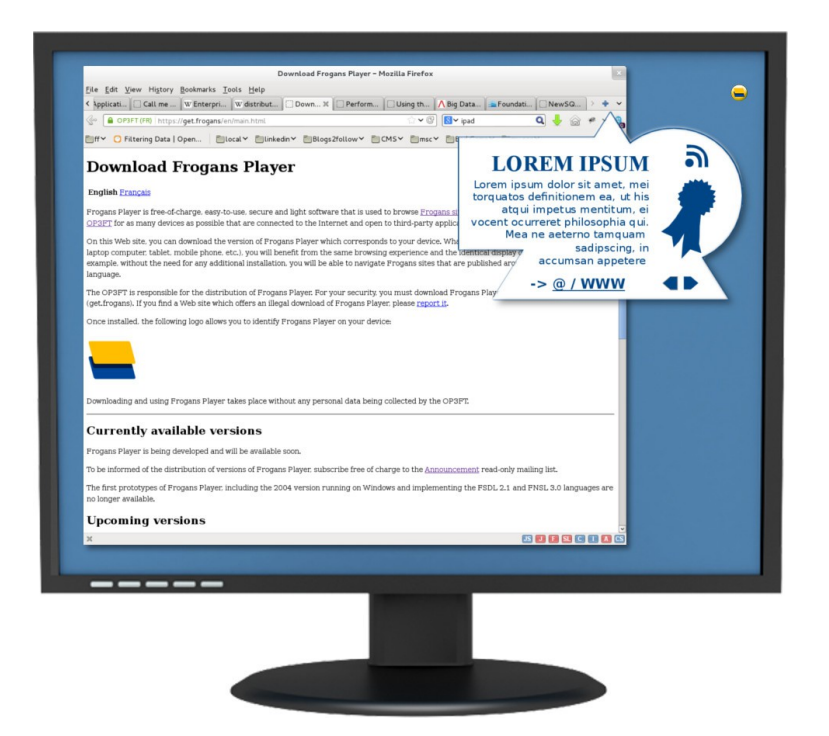

- Same browsing experience and identical display on all devices
- Downloadable free of charge from the OP3FT
- Respectful of end-user privacy

*"As you can see, Frogans sites are truly multi-platform.*

*They deliver the same browsing experience from a smartphone to a desktop. And they are rendered in exactly the same way on all platforms, present and future.*

*Just like the Web layer requires browsers, the Frogans layer requires Frogans Player*

*Frogans Player is a free-of-charge software application used to browse Frogans sites:*

- *It will be available and downloadable in all countries*
- *It will be very simple to install and use by anyone*
- *It will respect end-user privacy: no personal data concerning the end user collected without their consent.*

*Now, I would like to show you the way to access Frogans sites via their distinct identifiers. Next slide please."*

# Truly multilingual

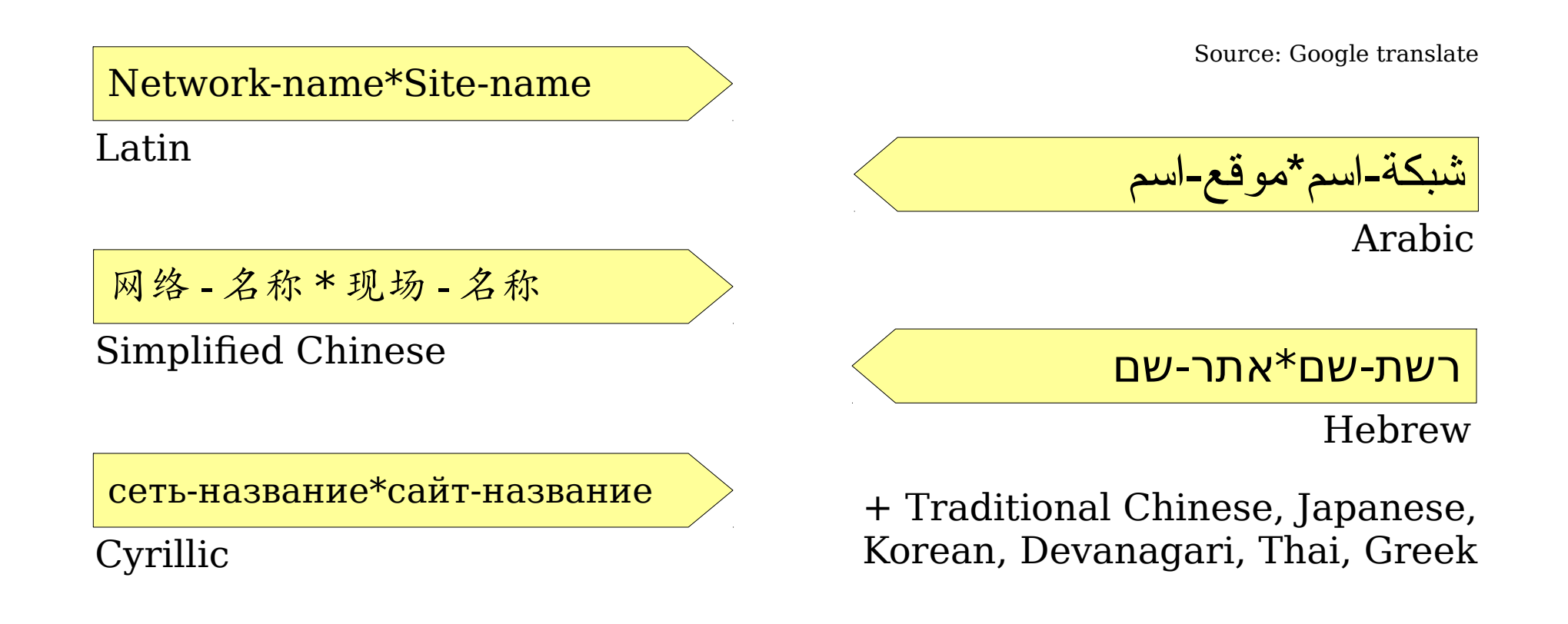

- Short and simple addresses
- Supports writing systems from all around the world
- Easily distinguishable thanks to the Asterisk character

*"Just like the Web layer requires URLs and the E-mail layer requires email addresses (with their distinctive "at" sign), the Frogans layer requires Frogans addresses.*

*As you can see, the Frogans address pattern, consisting in a network-name followed by a site-name, is short and simple.*

*Frogans addresses are easy to recognize thanks to the Asterisk separator character.*

*Frogans addresses are truly international by design. They can contain international characters and can be written either from left to right or from right to left, depending on the writing system.*

*The technical specifications of Frogans addresses:*

- *uses the Unicode standard natively,*
- *draws on DNS and IDN best practices concerning security policies.*

*Now, I would like to present the OP3FT, the non-profit organization in charge of the Frogans technology. Next slide please."*

# Organizing the Frogans technology

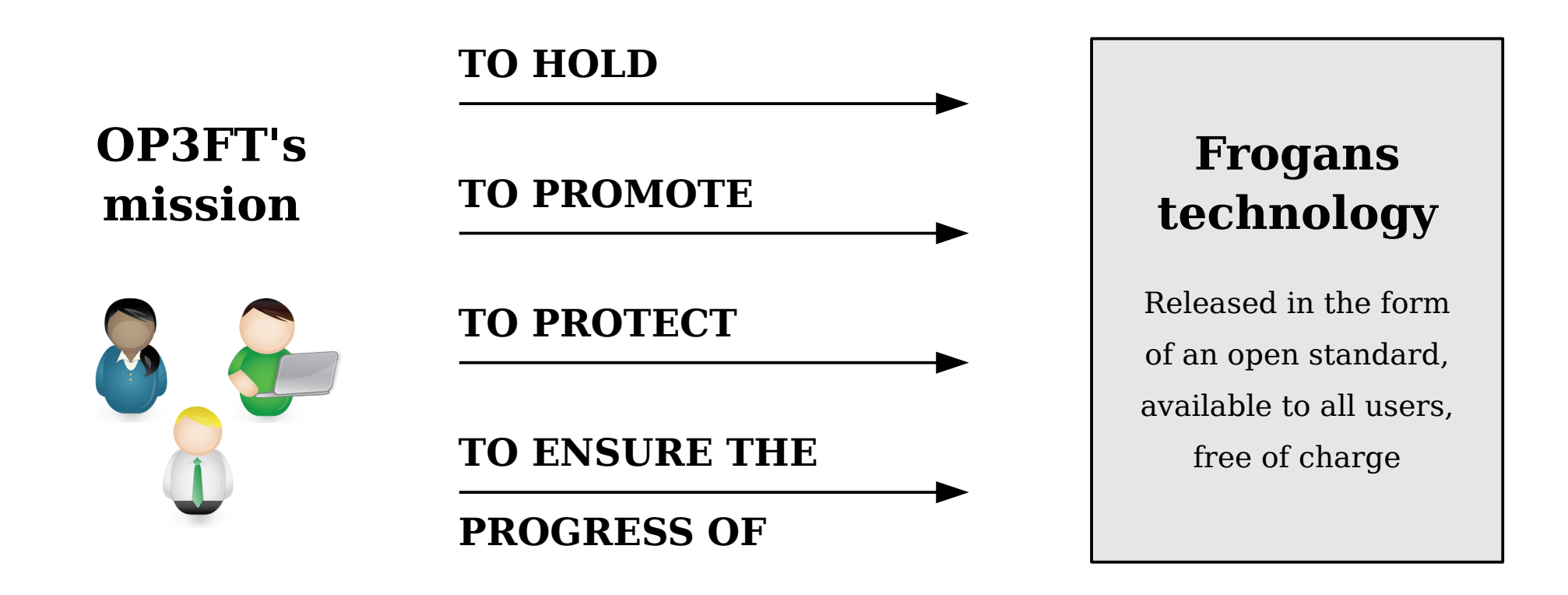

- OP3FT is a non-profit organization
- Has to develops the Frogans technology in the public interest
- Respectful of national laws

*"First, what does "OP3FT" stand for? The OP3FT is the Organization for the Promotion, Protection, and Progress of Frogans Technology.*

*What is the OP3FT's mission?*

*- The OP3FT is a non-profit organization headquartered in Paris, France.*

*- The OP3FT holds the Frogans technology, including technical specifications, software, trademarks, patents and domains names.*

*- The OP3FT ensures the progress of the Frogans technology in the public interest.* 

*- All aspects of the OP3FT's mission are precisely described in its Bylaws. These Bylaws formally define the founding principles underlying the long-term development of the Frogans technology.*

*In keeping with these principles, the OP3FT is responsible for elaborating the conditions of use of the Frogans technology. These conditions are respectful of national laws. For example: the publisher of a Frogans site must respect national laws as regard content publishing; likewise, the publisher of a Frogans site intended for end users based in another country must respect the laws of that country.*

*In addition, the conditions of use of the Frogans technology must foster employment, innovation, and economic development, both locally and internationally.* 

*Now, before concluding, I would just like to briefly discuss the second reason for this presentation, namely establishing links between the OP3FT and local correspondents worldwide. Next slide please."*

### Multi-stakeholder WG development

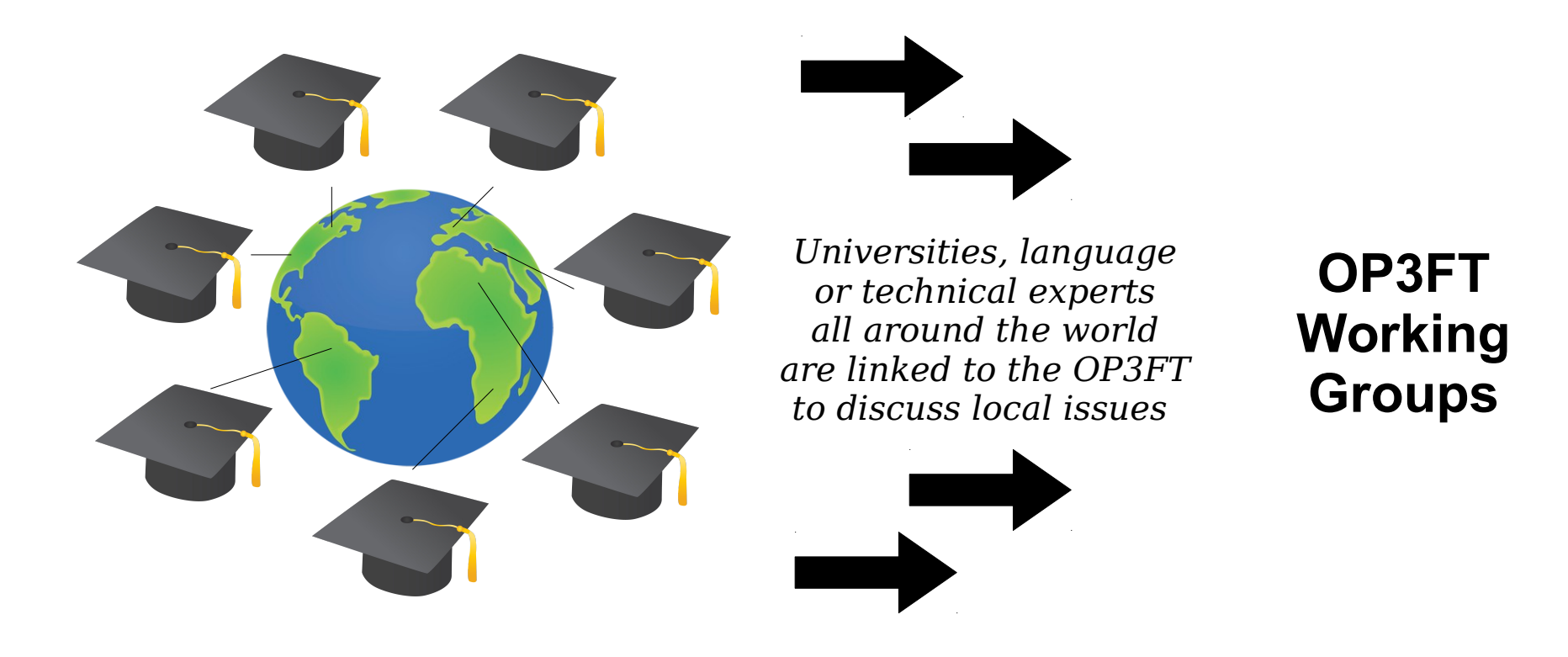

- OP3FT tasked with instigating worldwide input
- Technical and local issues considered
- Local correspondents where possible

*"On the right of this slide, we have the OP3FT working groups. These are in-house working groups composed of full-time employees and external contractors.* 

*The two main advantages of having in-house working groups are:*

*- make sure that improvements to the technology are conducted in a methodical manner from start to finish; - make sure that all development decisions are taken in line with the founding principles of the Frogans technology.*

*However, the future development of the Frogans technology also depends on, and is fashioned by its users. At the OP3FT, we are open to, and welcome, feedback and contributions from individuals and organizations. We will also run public-consultation procedures before adopting new policies or technical specifications.*

*Now that the Frogans technology is entering the early operational stages, we consider that the time has come to establish fruitful links with correspondents in universities and educational establishment and bodies in as many countries as possible, all over the world.*

*Concretely, these links would see the OP3FT in-house working groups submitting ideas to correspondents to check for local applicability and relevance. And, in the other direction, correspondents could contact us regarding any local matters of interest and, if they wish, make suggestions to continually improve the Frogans technology.*

*We believe that such input from informed contributors worldwide is needed to ensure the timely and efficient development of the Frogans technology, meeting the specific requirements of users from all countries. We would like to start setting up these links in 2015 and we would be grateful for any help you might be able to provide us with to set up these links. Simply contact me directly. My e-mail is given on page one of this presentation.*

*And so, to conclude again... Next slide please."*

### IN SUMMARY

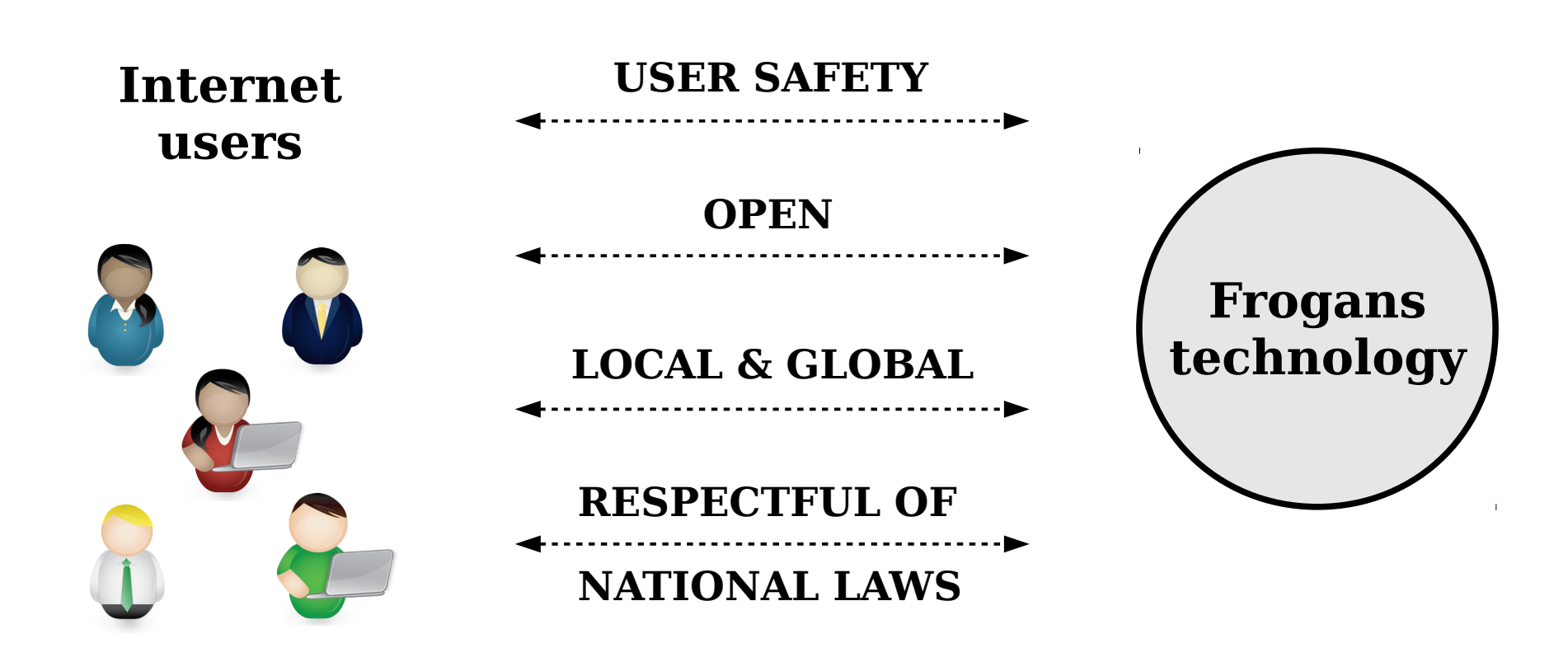

*"To summarize, from the user point of view:*

- *the Frogans technology is secure*
- *It is open to all*
- *It is both local and global*
- *And it respects national laws*

*Next slide please."*

### THANK YOU

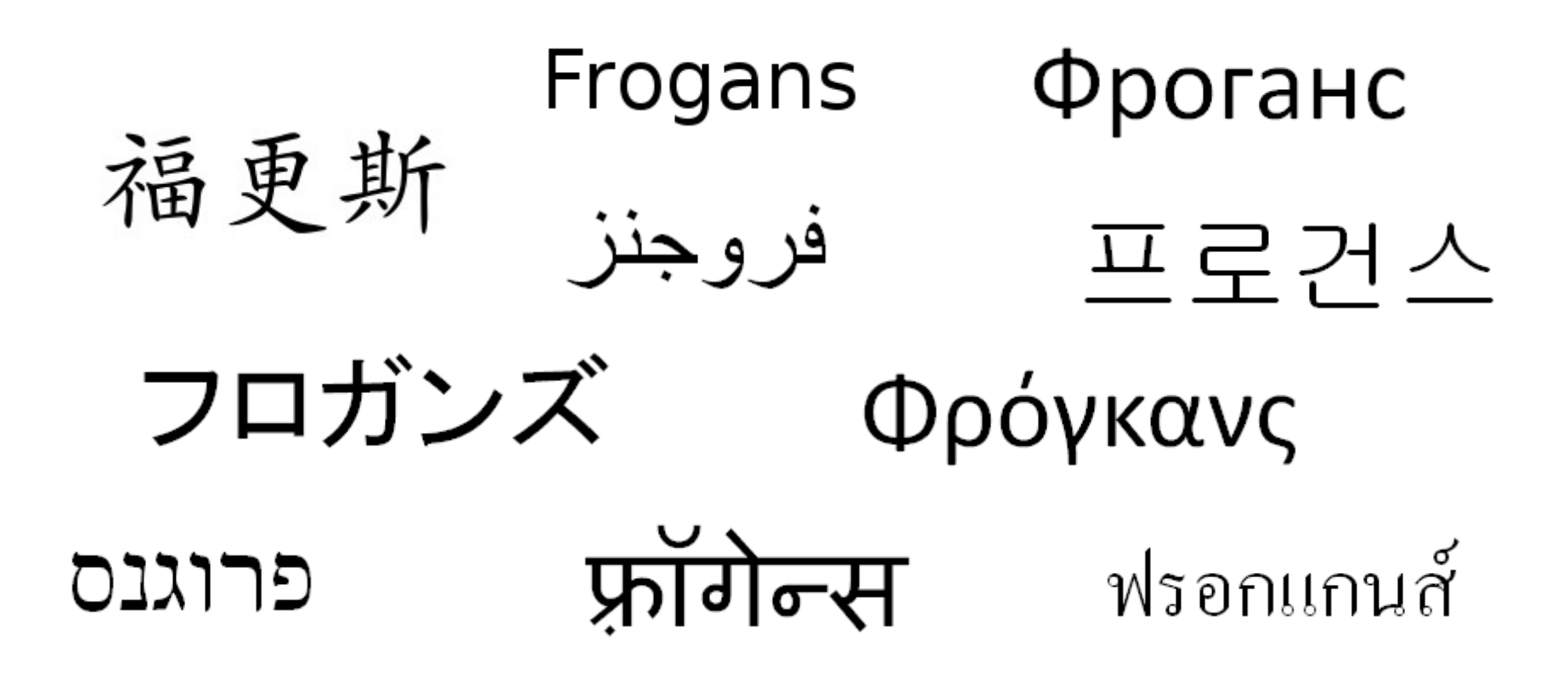

Alexis Tamas Co-inventor of the Frogans technology - OP3FT [alexis.tamas@op3ft.org](mailto:alexis.tamas@op3ft.org)

*"Thank you for your attention.*

*Please feel free to contact me at any time with any questions or comments you might have.*

*You will find helpful links on the last slide of the presentation."*

## Links

- The official Web site of the Frogans technology: <https://www.frogans.org/>
- The Frogans Technology Conference: <https://conference.frogans.org/>
- Using the .frogans gTLD: <https://nic.frogans/>
- International Frogans Address Pattern (IFAP) technical specification: <https://www.frogans.org/en/resources/ifap/access.html>
- The Web site of the FCR Operator: <https://fcr.frogans/>
- The UDRP-F and its Rules of procedure: <https://www.frogans.org/en/resources/udrpf/access.html>
- The Frogans technology mailing lists: <https://lists.frogans.org/>